# **Wuhan Raycus Fiber Laser Serial Communication Protocol**

——

V1.1

# Catalogue

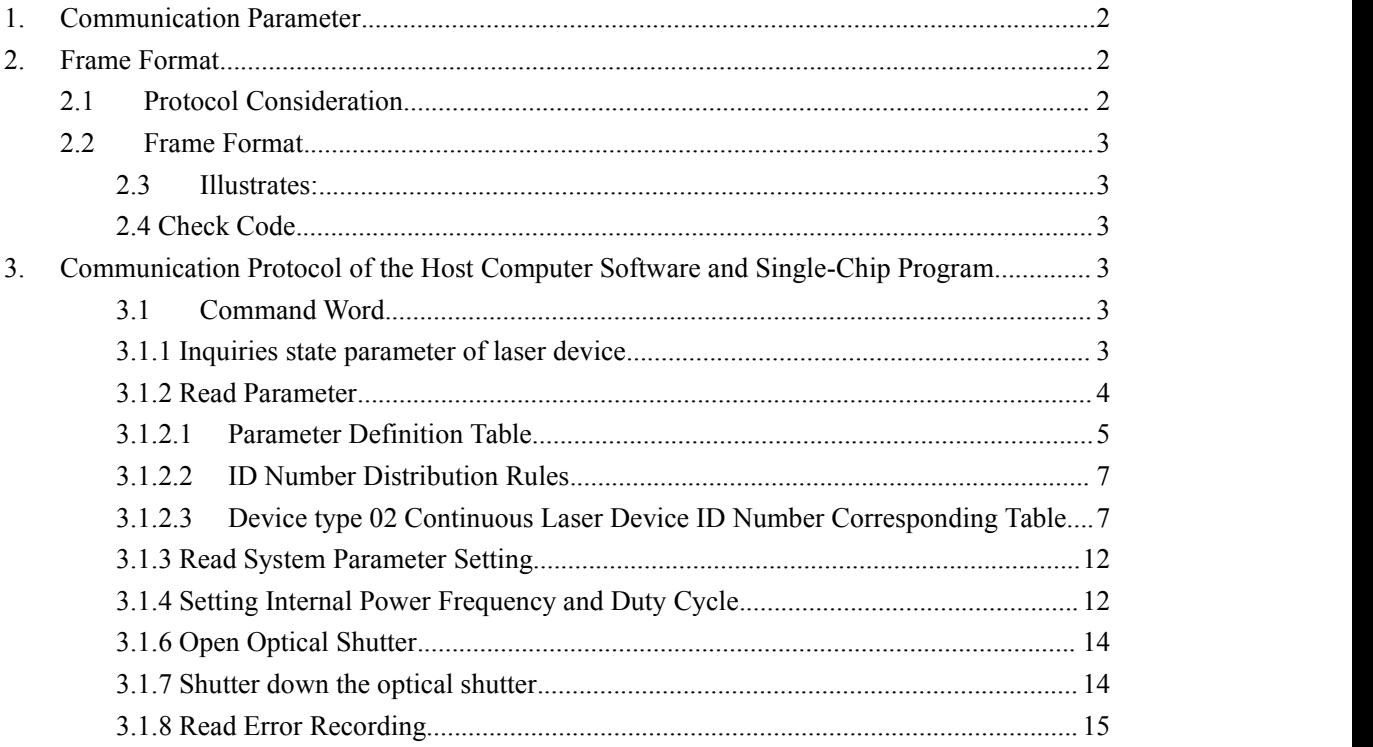

## <span id="page-1-0"></span>**1. Communication Parameter**

## **1.1 Baud rate 9600**

Except for special requirement.

## **1.2**

Data bits 8 Parity bit NA Stop bit 1

## <span id="page-1-1"></span>**2. Frame Format**

## <span id="page-1-2"></span>**2.1 Protocol Consideration**

Communication all use ASCII codes, \r (Hexadecimal 0D) represents terminator. All of the following descriptions are the hexadecimal of the ASCII after it converte to a byte. Illustrates: Suppose the data link is transmitting: 46 45 46 45 46 45 36 38 46 46 46 46 33 34 30 30 30 30 30 30 33 30 30 45 35 35 0D The corresponding ASCII is displayed as: FEFEFE68FFFF34000000300E55\r The device will transform the original data.

(46 45 46 45 46 45 36 38 46 46 46 46 33 34 30 30 30 30 30 30 33 30 30 45 35 35 0D) Into hexadecimal: FE FE FE 68 FF FF 34 00 00 00 30 0E 55

## <span id="page-2-0"></span>**2.2 Frame Format**

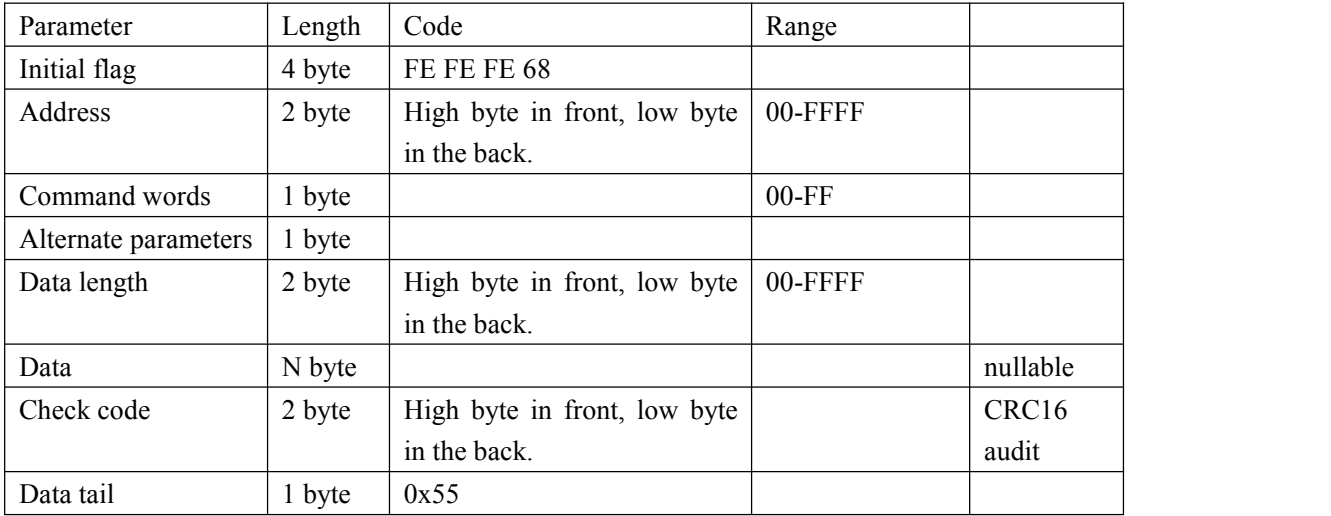

## <span id="page-2-1"></span>**2.3 Illustrates:**

Address: 0x0123 Command words: 0x31 Data length: 0x0008 Data: 0x11 0x22 0x33 0x44 0x55 0x66 0x77 0x88 Sending format: FE FE FE 68 01 23 31 00 00 08 11 22 33 44 55 66 77 88 6B EA 55

## <span id="page-2-2"></span>**2.4 Check Code**

The 16 bits Check Code is the CRC16 of the calculated address, command words, alternate parameters, data length and data field.

## <span id="page-2-3"></span>**3. Communication Protocol of the Host Computer Software and**

## **Single-Chip Program**

Protocol follows the specification of serial communication protocol. Refer to Appendix I.

## **3.1 Command Word**

#### <span id="page-2-5"></span><span id="page-2-4"></span>**3.1.1 Inquiries state parameter of laser device.**

Ps: Those commands are usually used for GPRS communication field to read parameters or status of the laser device when the parameters of the laserdevice parameters are unclear.

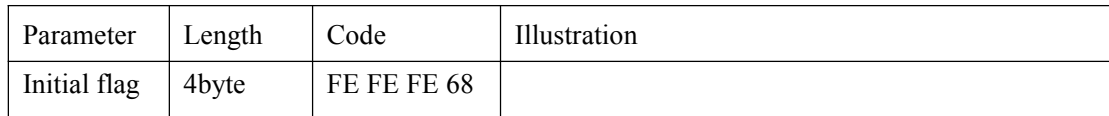

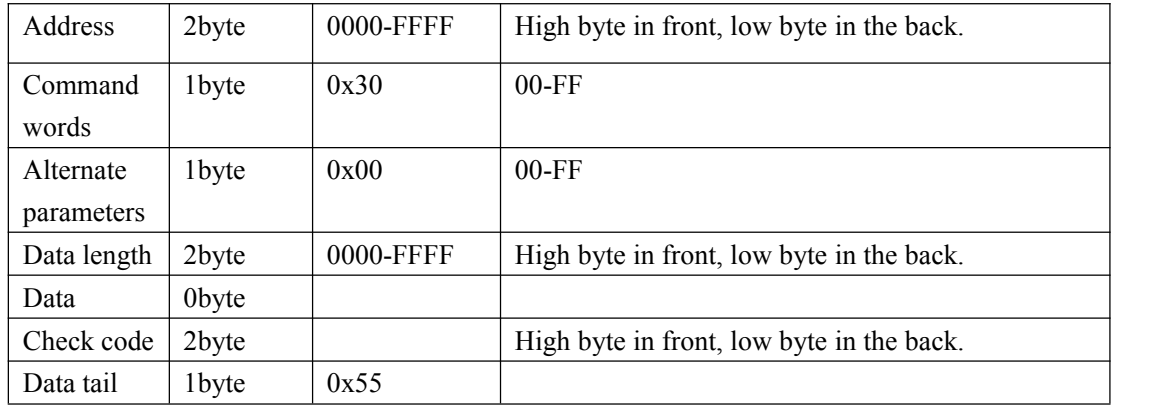

Laser device return

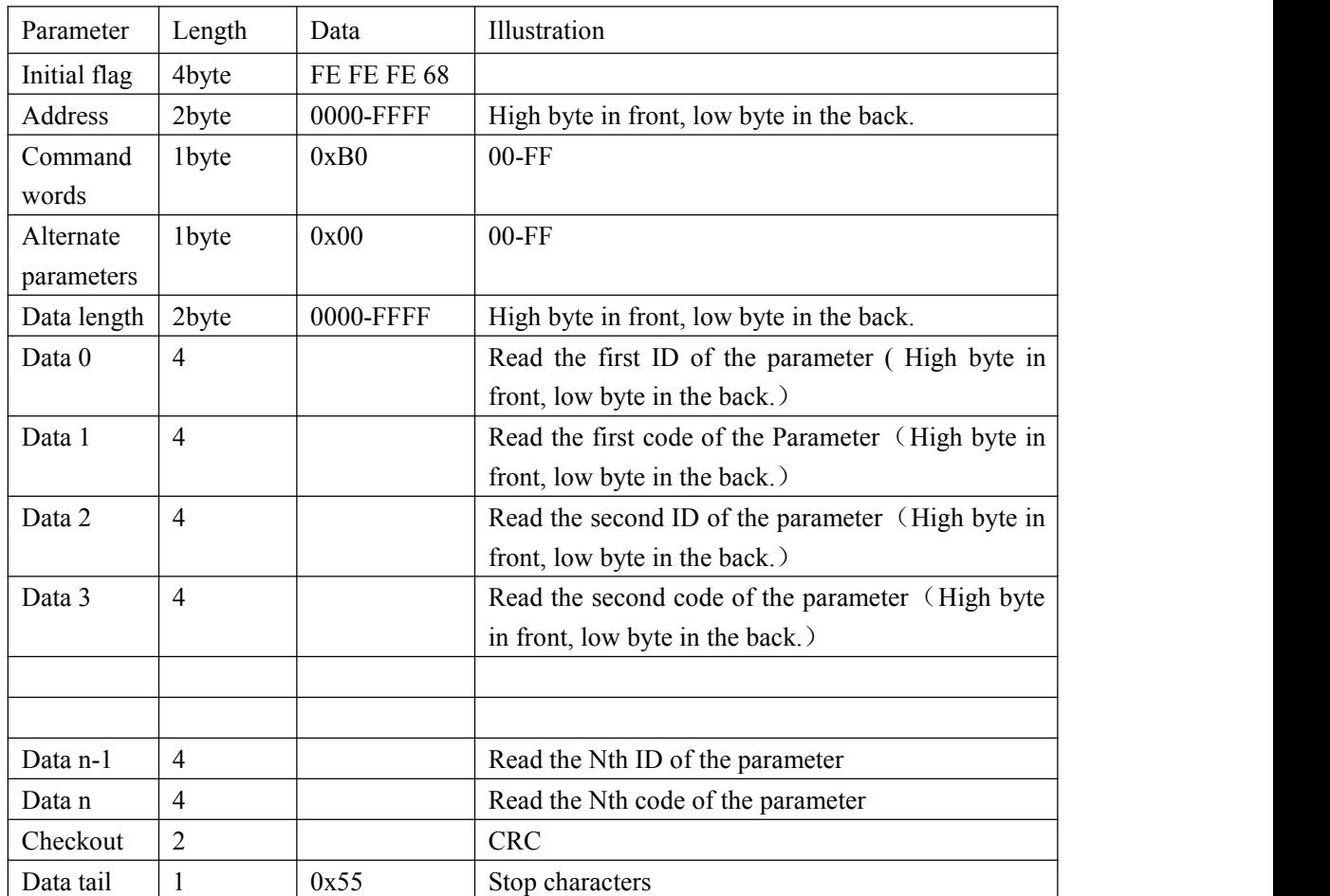

Laser device return parameters include but not limited to the following ID:

0x06200090,0x06200091,0x06200092,0x06200093,0x06200094,0x06200095,0x062000 96,0x06200097,0x0420000f,0x04200080,0x0420F000,0x0420F800,0x0420F801,0x0620008 2,0x06200083,0x06200084,0x06200085,0x00200086

<span id="page-3-0"></span>**3.1.2 Read Parameter**

| Parameter    | Length            | Code        | Illustration                              |
|--------------|-------------------|-------------|-------------------------------------------|
| Initial flag | 4byte             | FE FE FE 68 |                                           |
| Address      | 2 <sub>bvte</sub> | 0000-FFFF   | High byte in front, low byte in the back. |

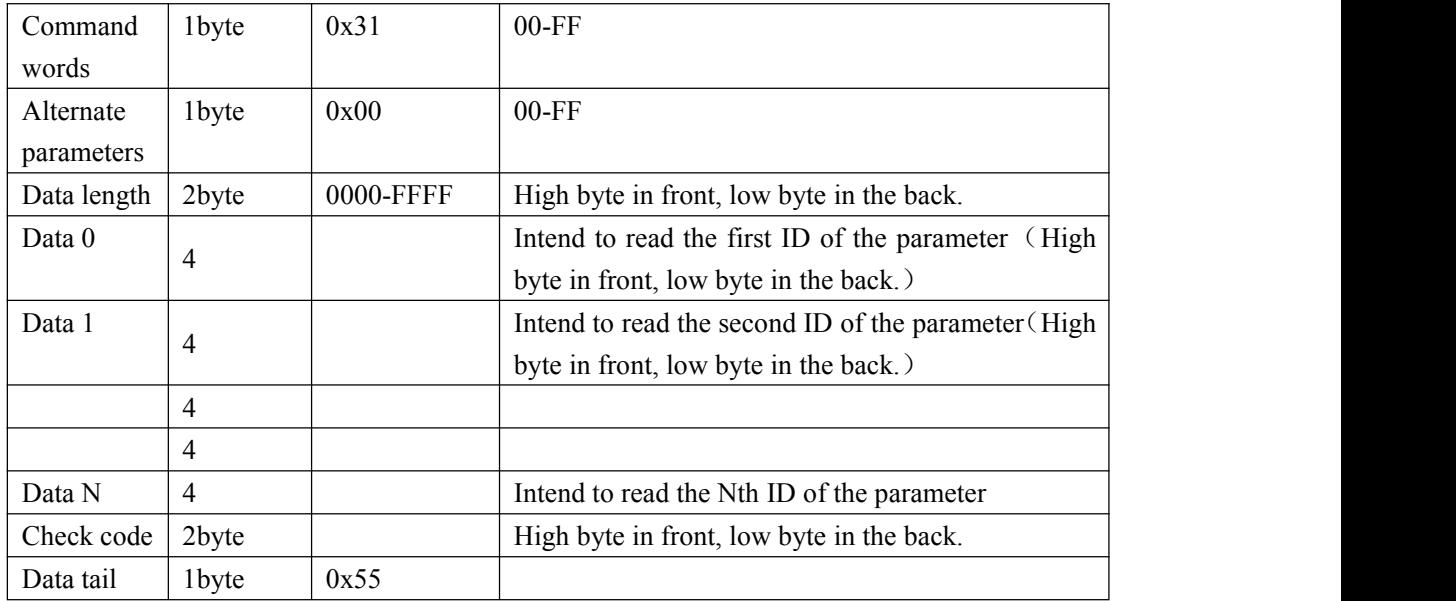

Laser device return

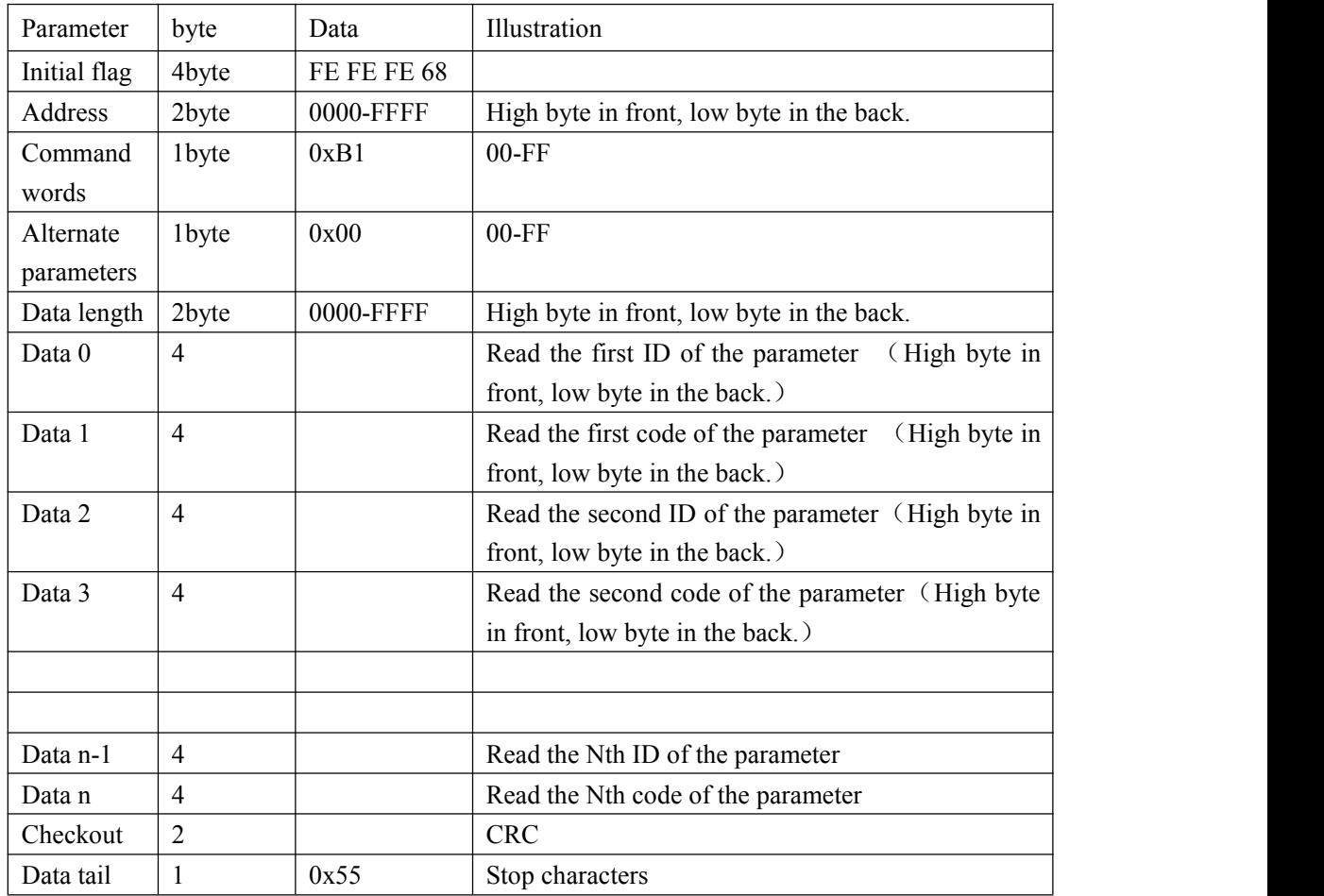

## <span id="page-4-0"></span>**3.1.2.1 Parameter Definition Table**

The parameters ofread and set value are in 8byte。The specifically definition as follow table:

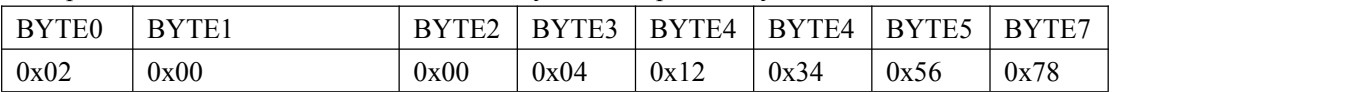

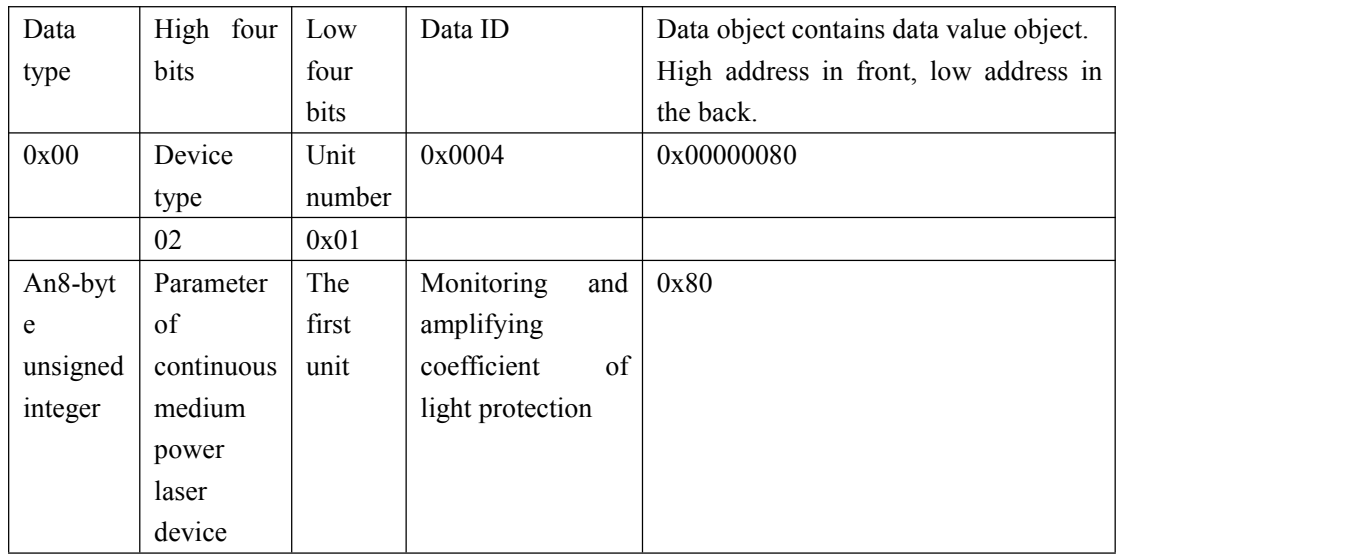

## Data type corresponding table

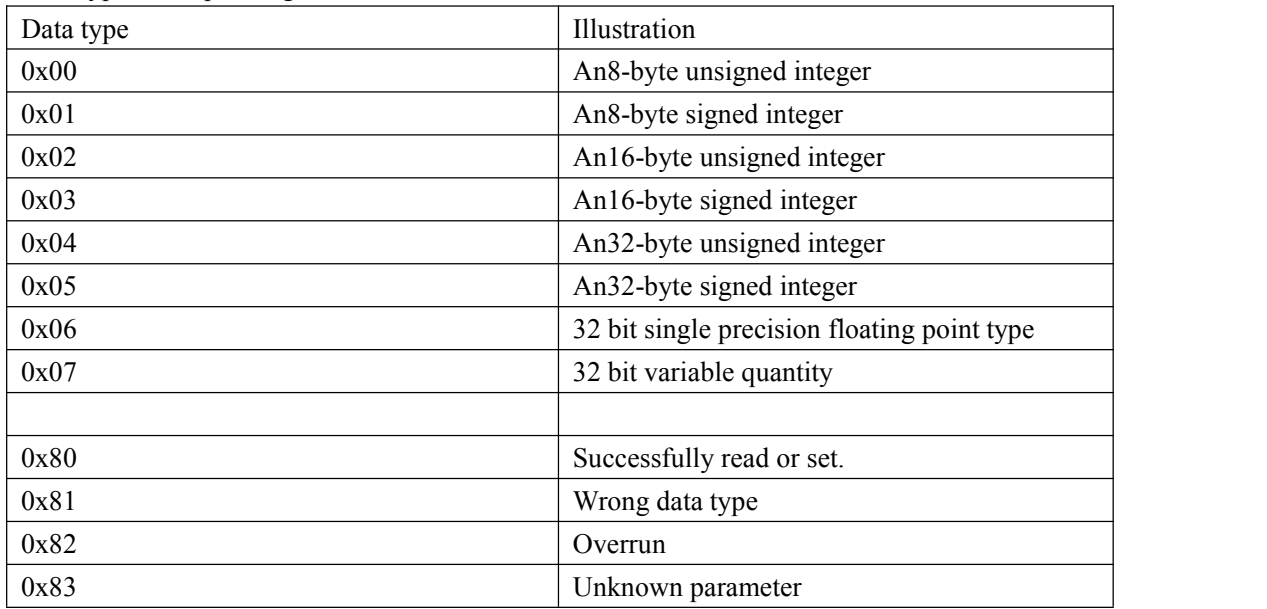

## Read Illustrates

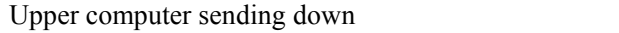

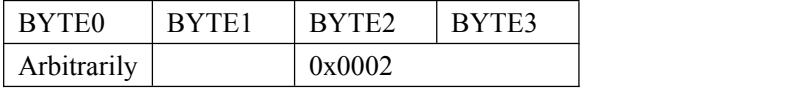

Slave computer return

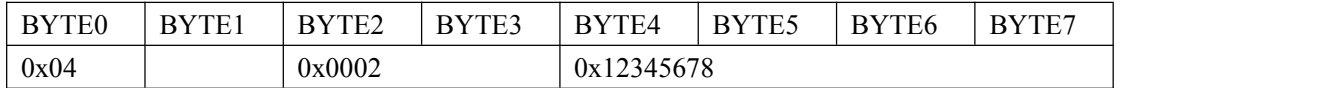

## Or unknown parameter

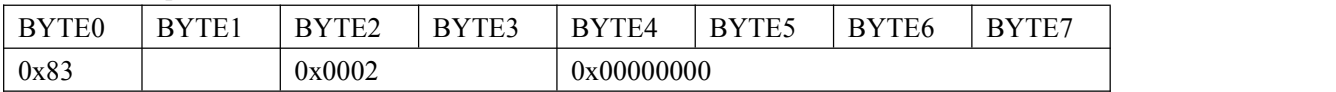

Setting Illustrates

## Upper computer sending down

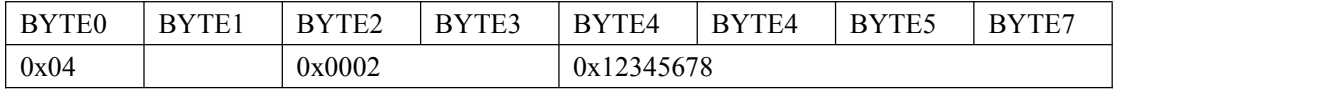

#### Slave computer return

Setting successfully

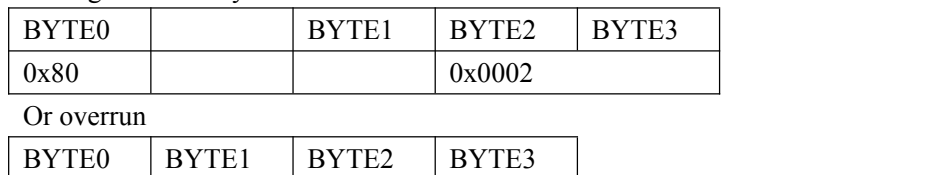

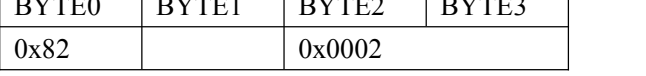

#### Device type

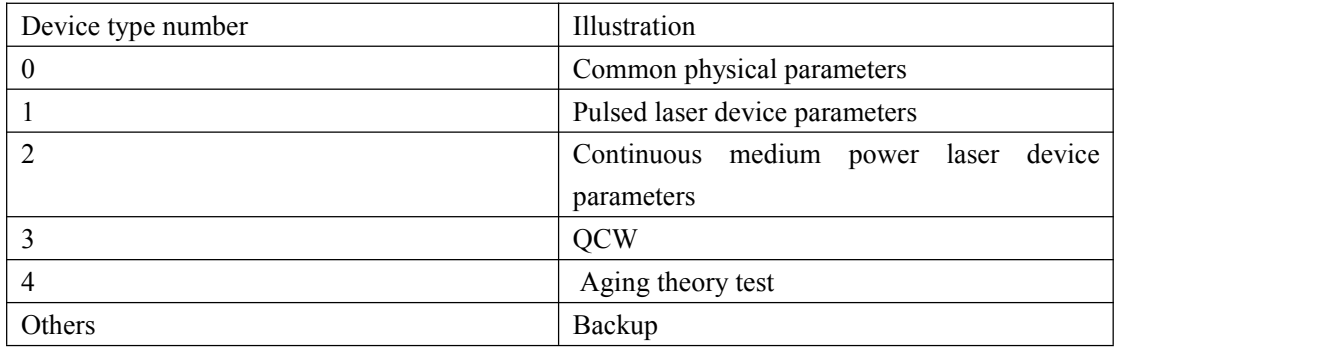

#### <span id="page-6-0"></span>**3.1.2.2 ID Number Distribution Rules**

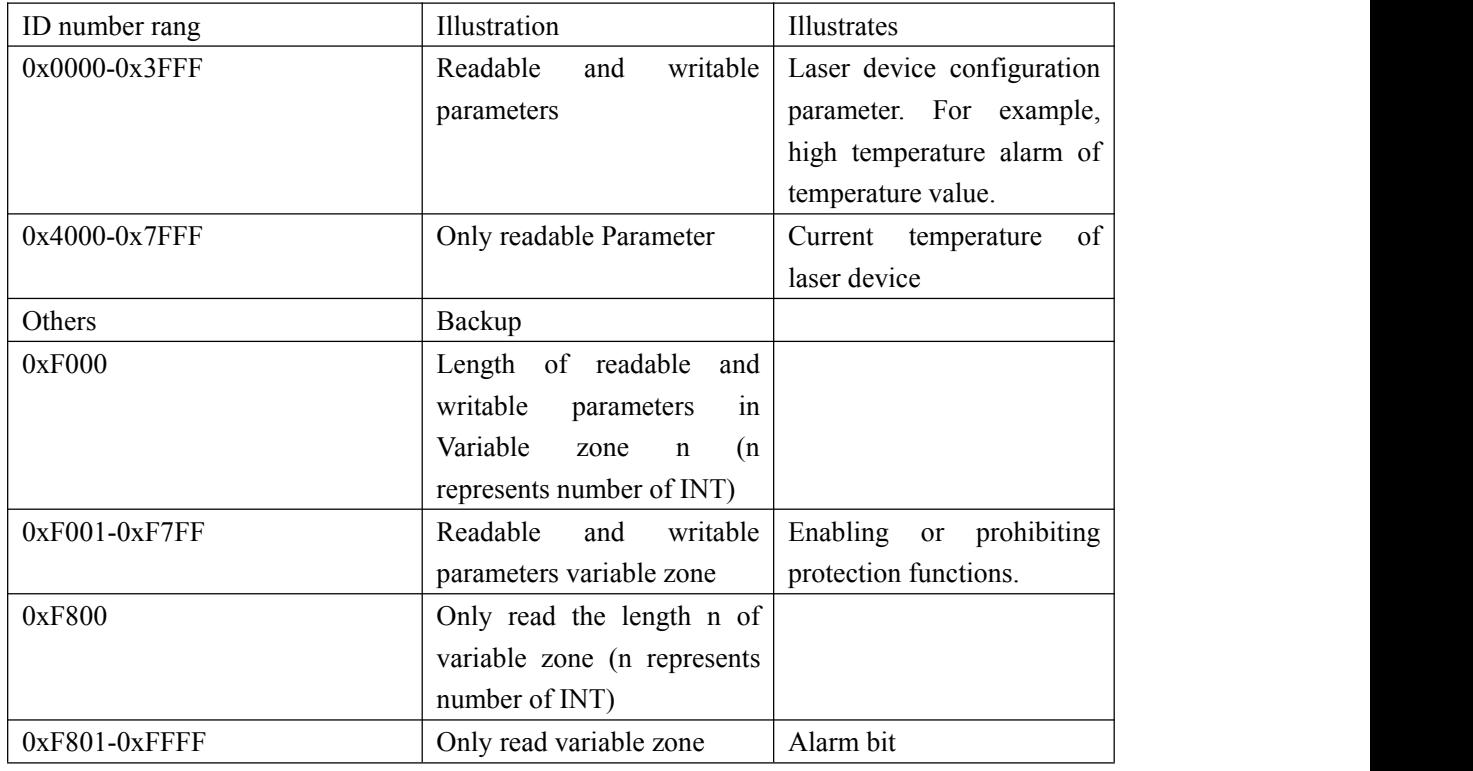

Ps: Still temporary use the previous non-conforming parts. The new defined ID number must follow the rules from now on.

#### <span id="page-6-1"></span>**3.1.2.3 Device type 02 Continuous Laser Device ID Number Corresponding Table**

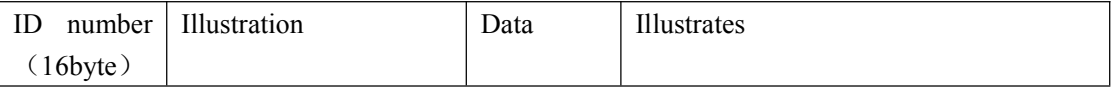

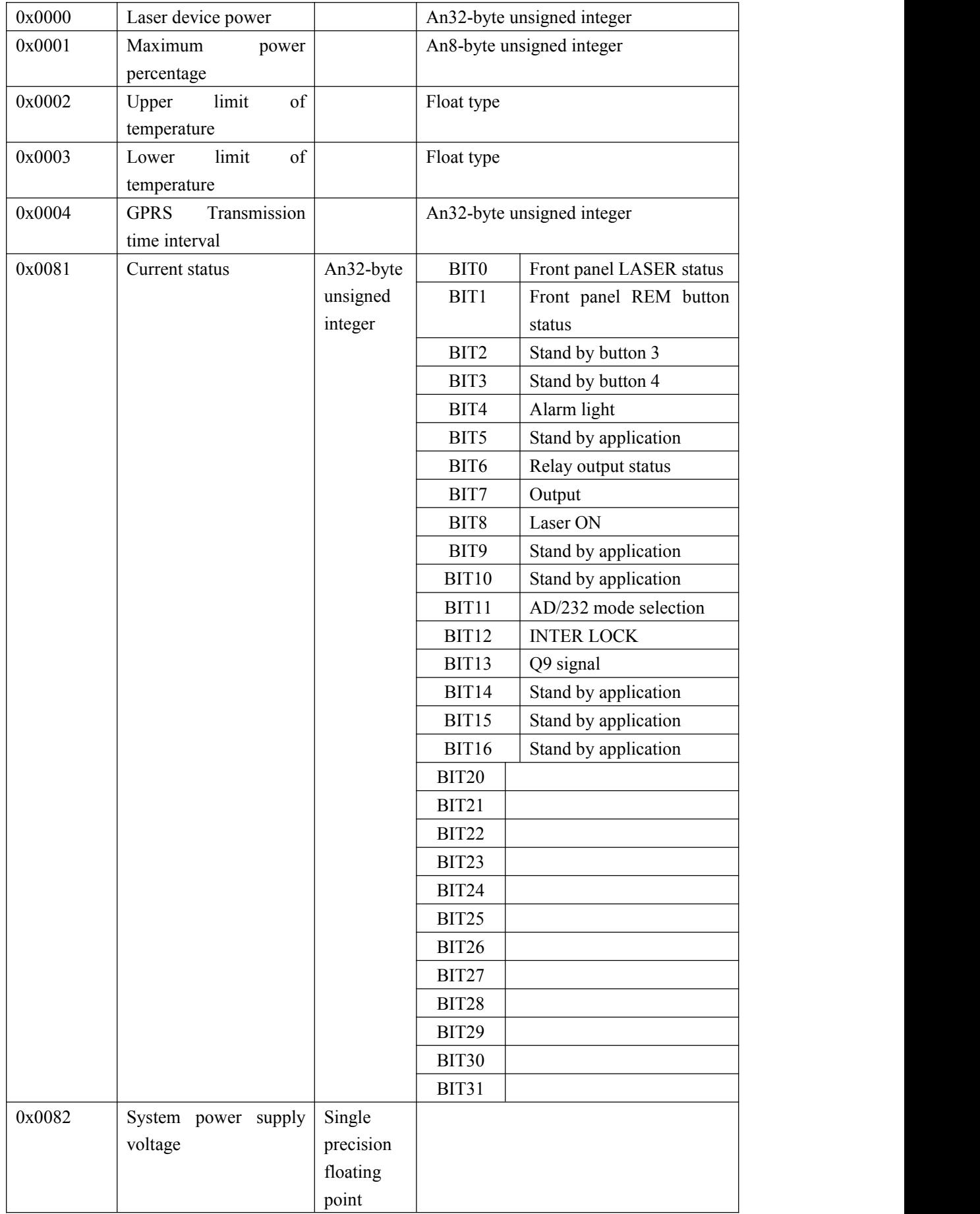

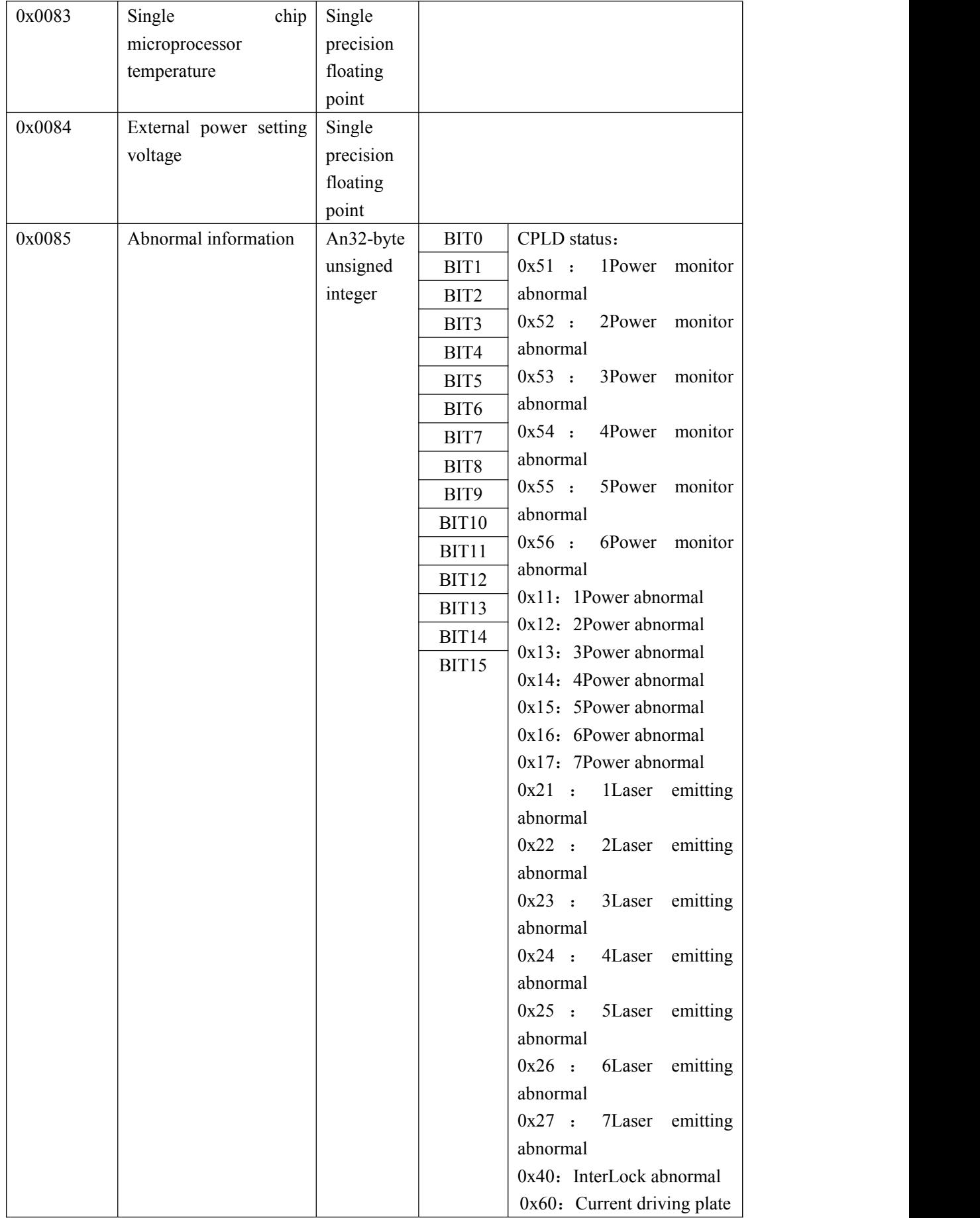

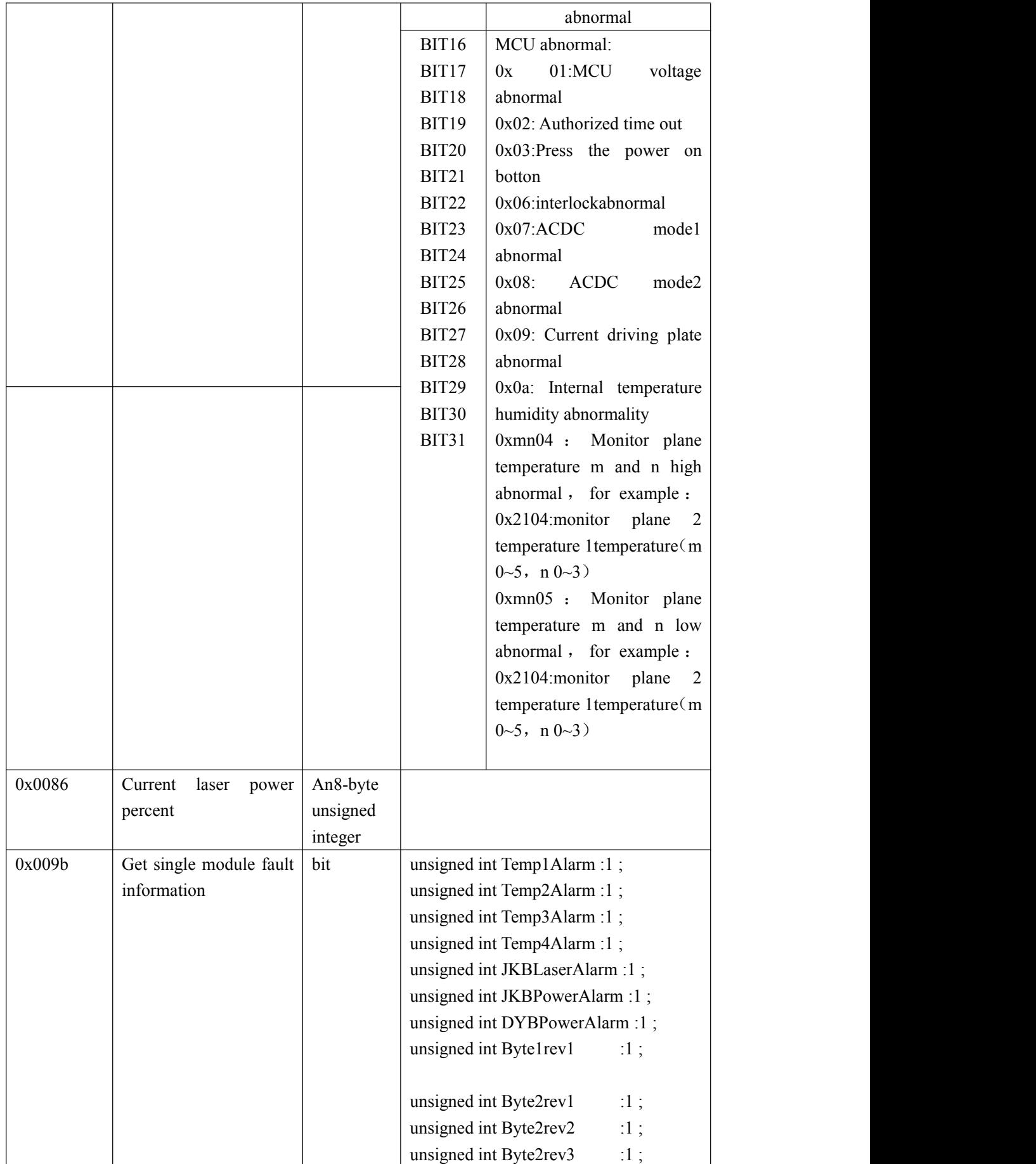

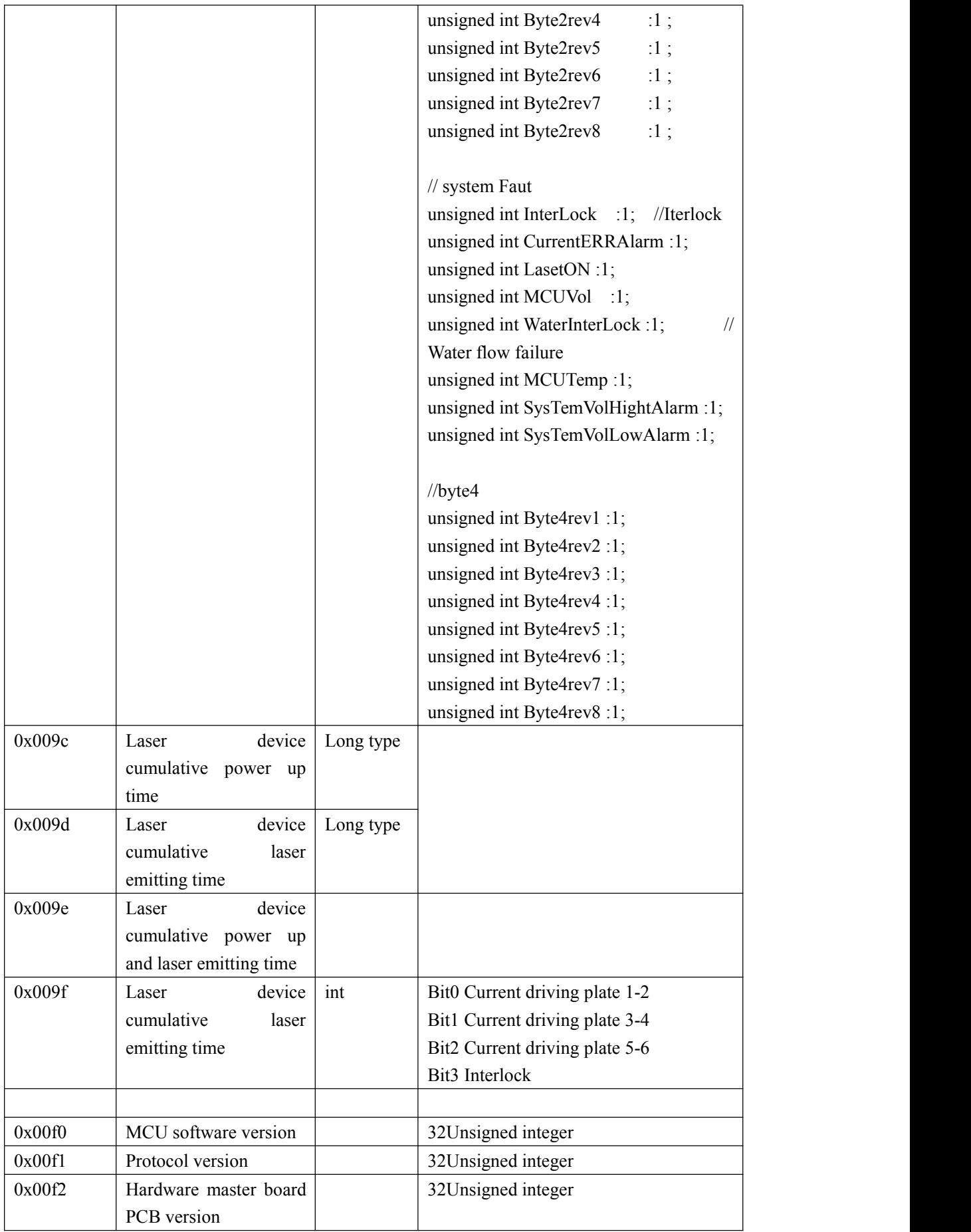

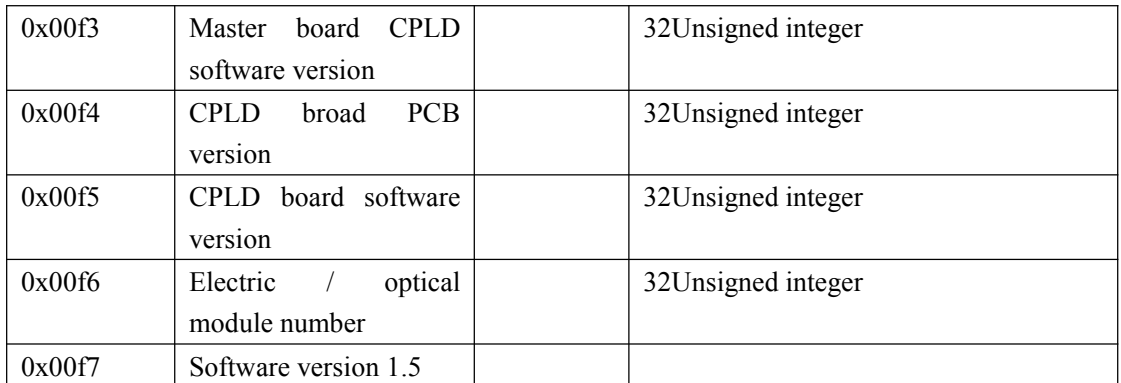

# <span id="page-11-0"></span>**3.1.3 Read System Parameter Setting**

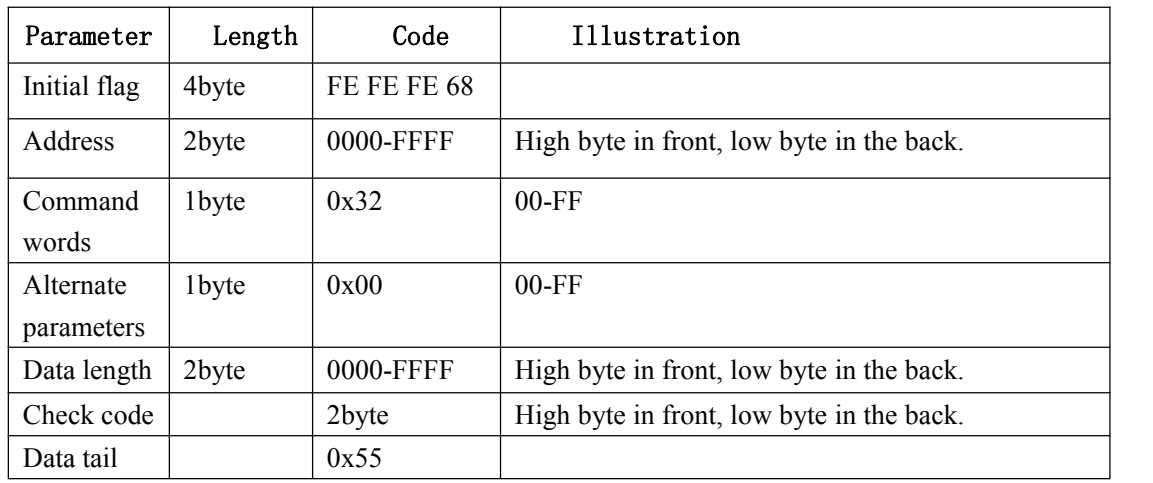

#### Laser device return

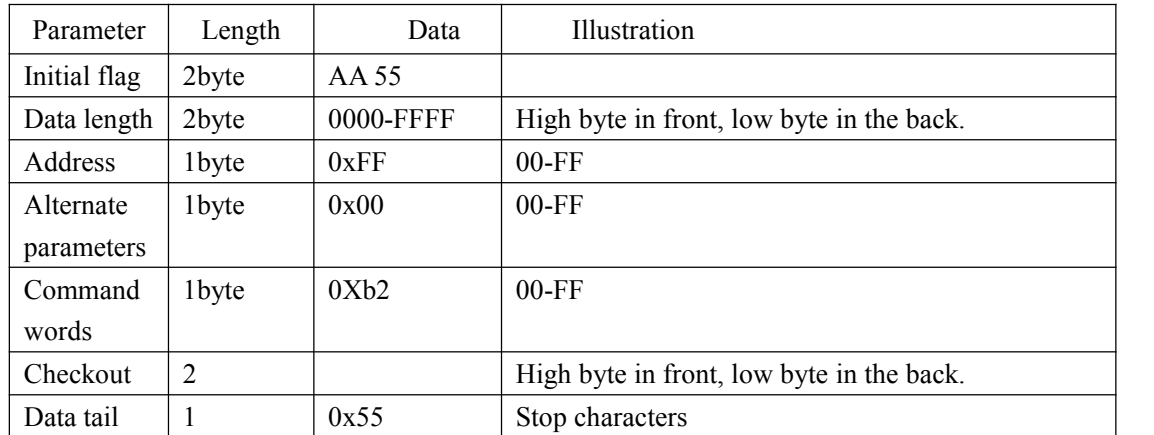

# <span id="page-11-1"></span>**3.1.4 Setting Internal Power Frequency and Duty Cycle**

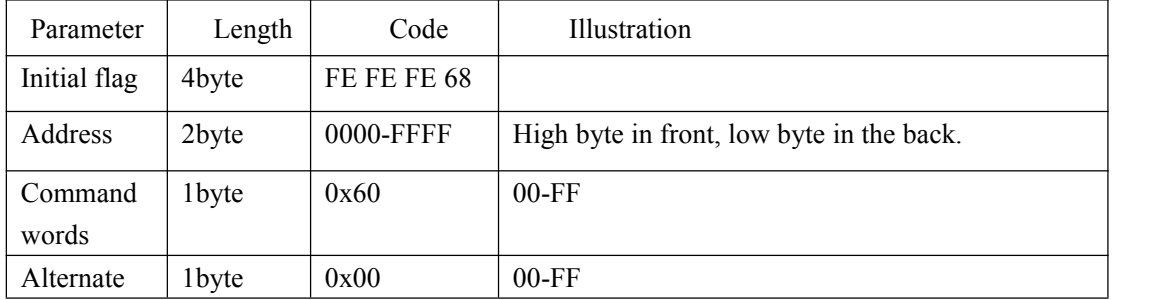

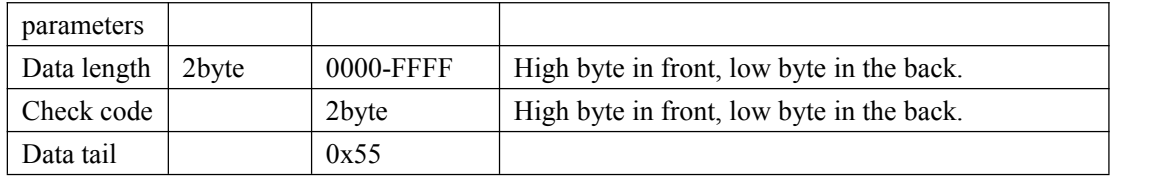

Laser device return

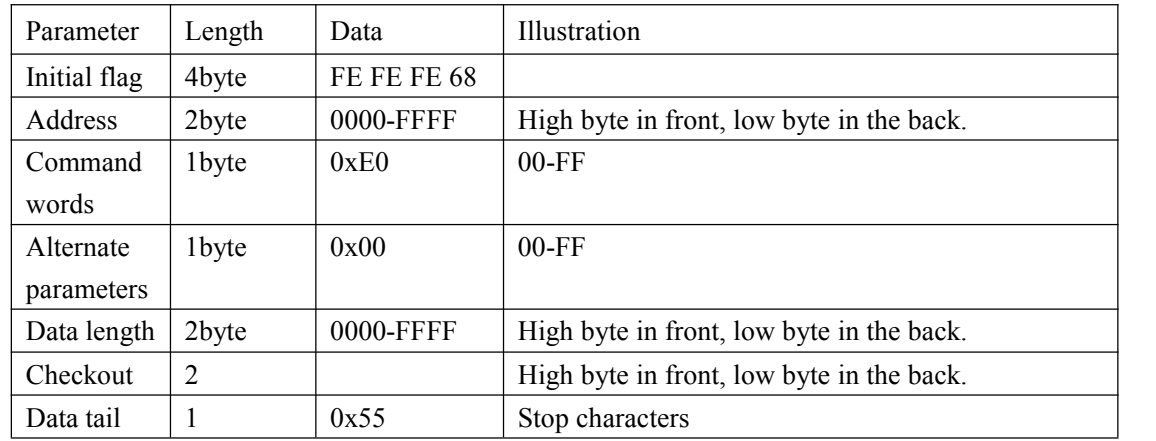

3.1.5 Read Limited Locking Time

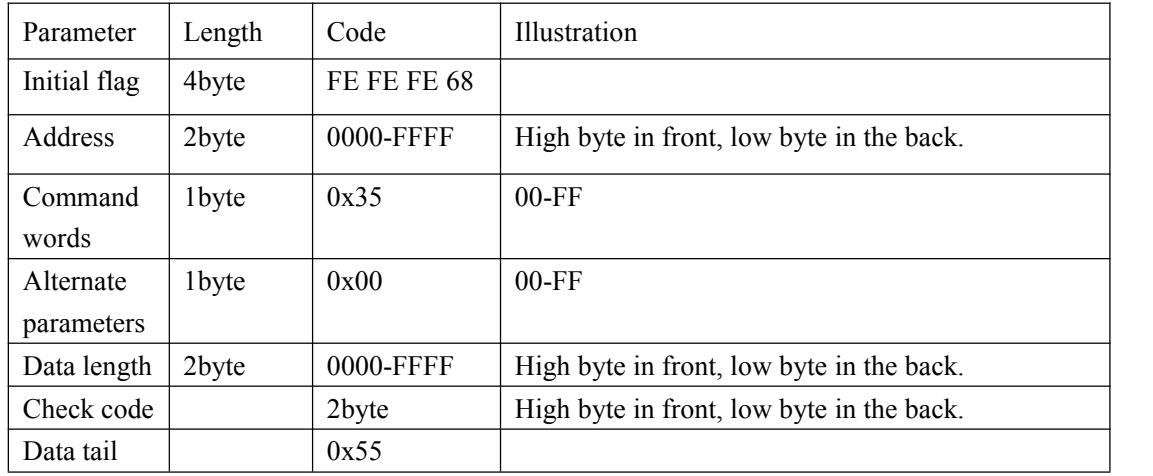

Laser device return

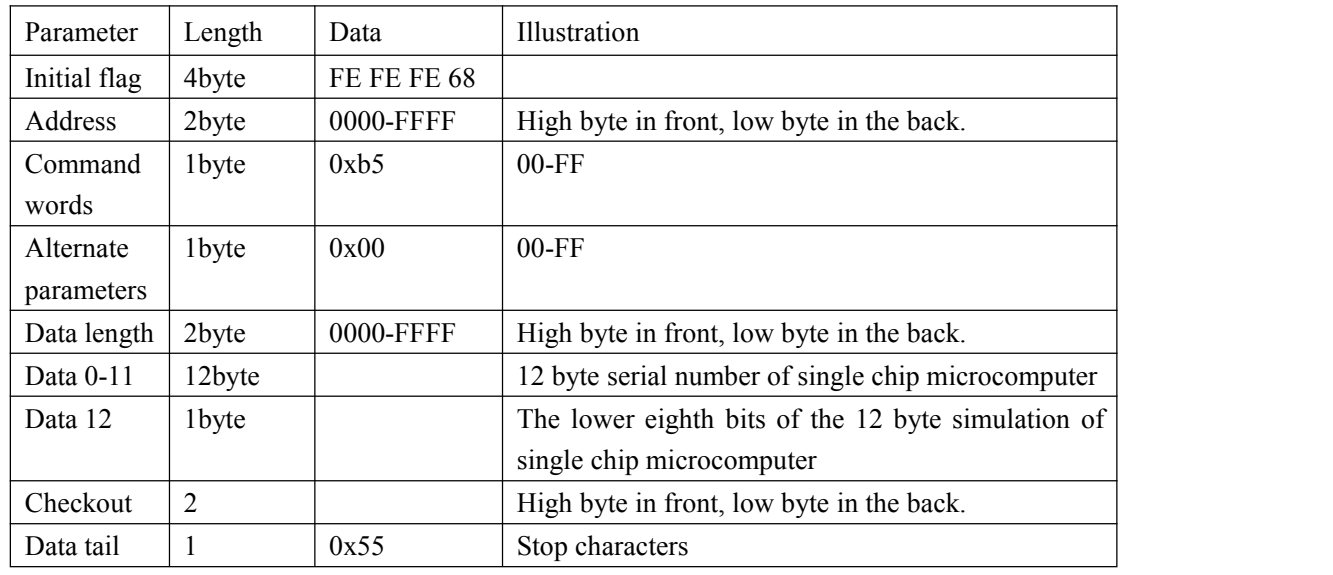

## <span id="page-13-0"></span>**3.1.6 Open Optical Shutter**

Laser device return

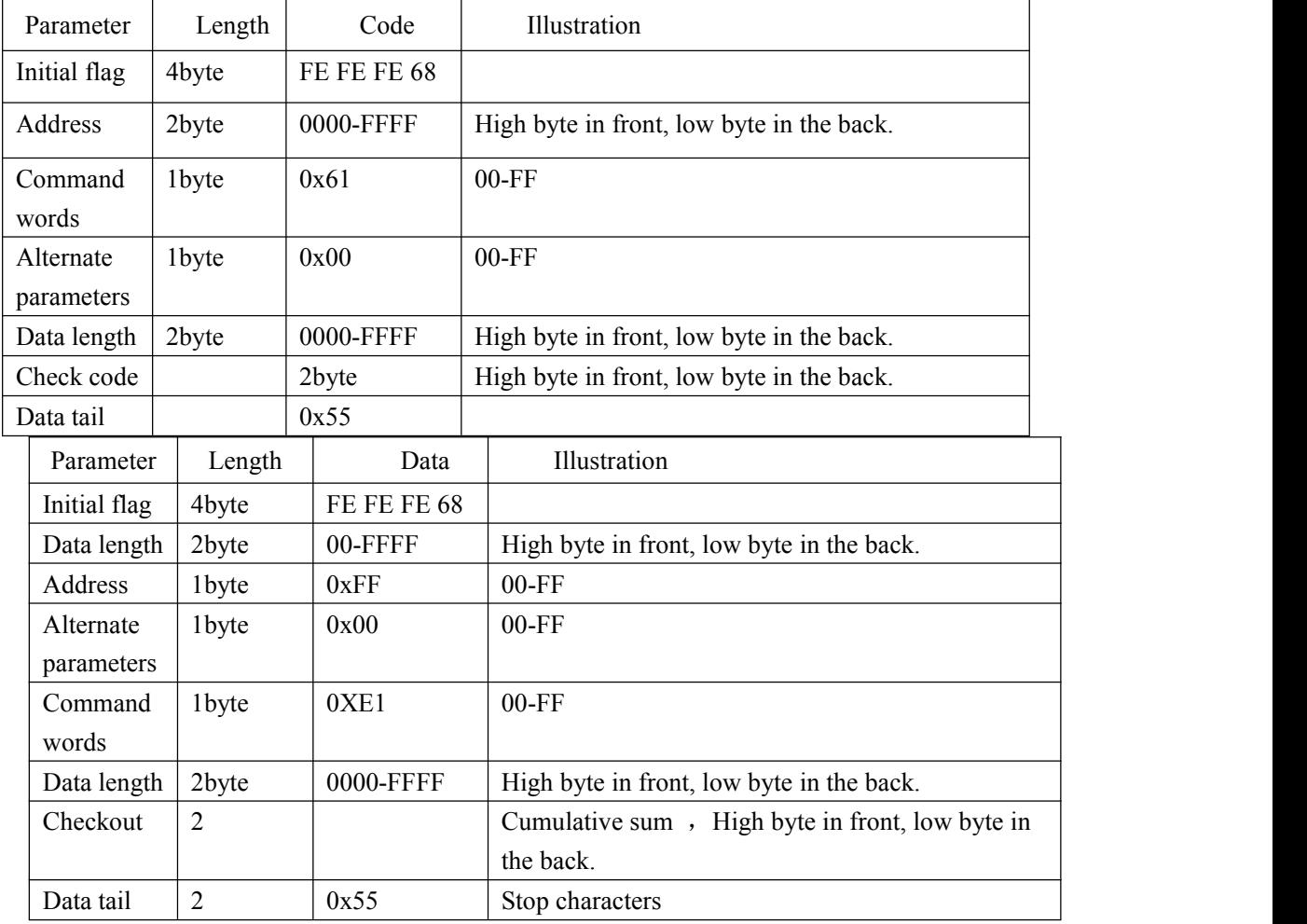

## <span id="page-13-1"></span>**3.1.7 Shutter down the opticalshutter**

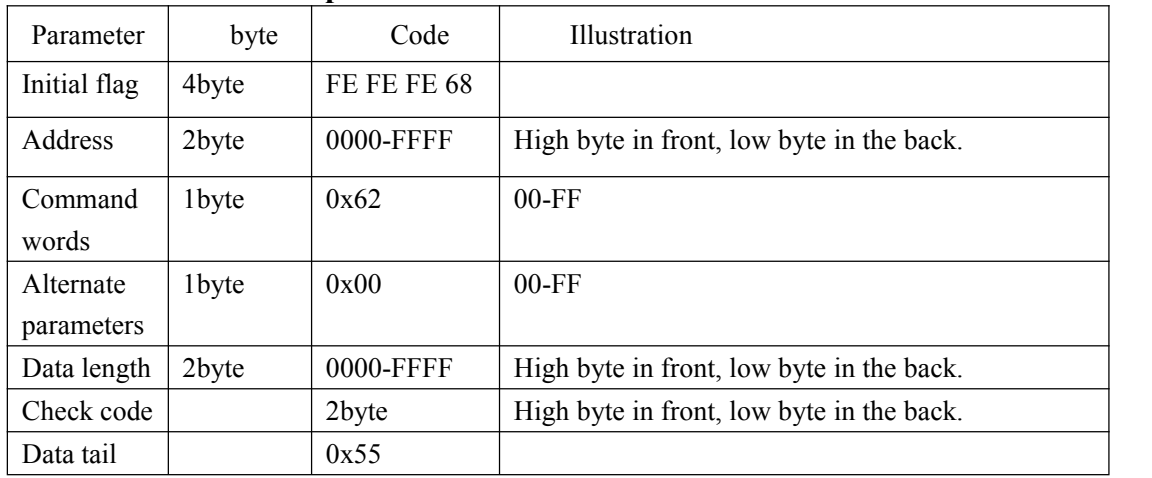

Laser device return

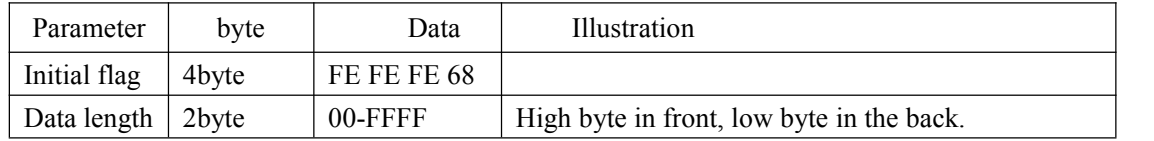

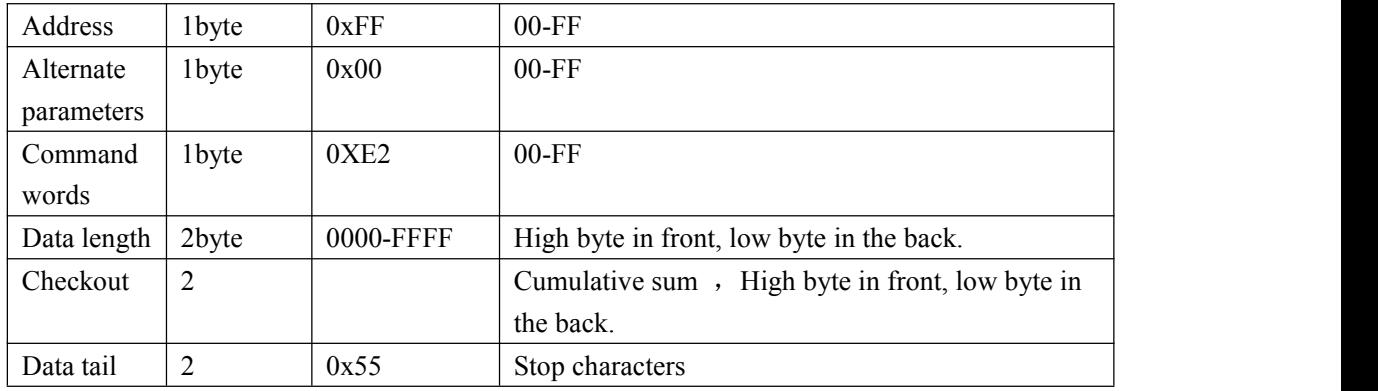

## <span id="page-14-0"></span>**3.1.8 Read Error Recording**

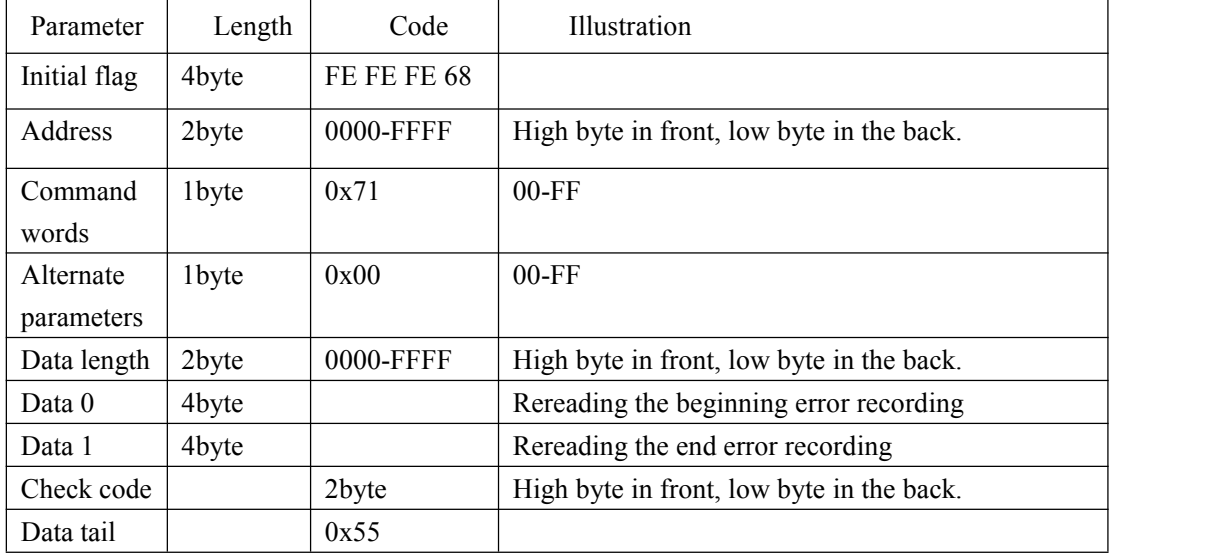

Laser device return

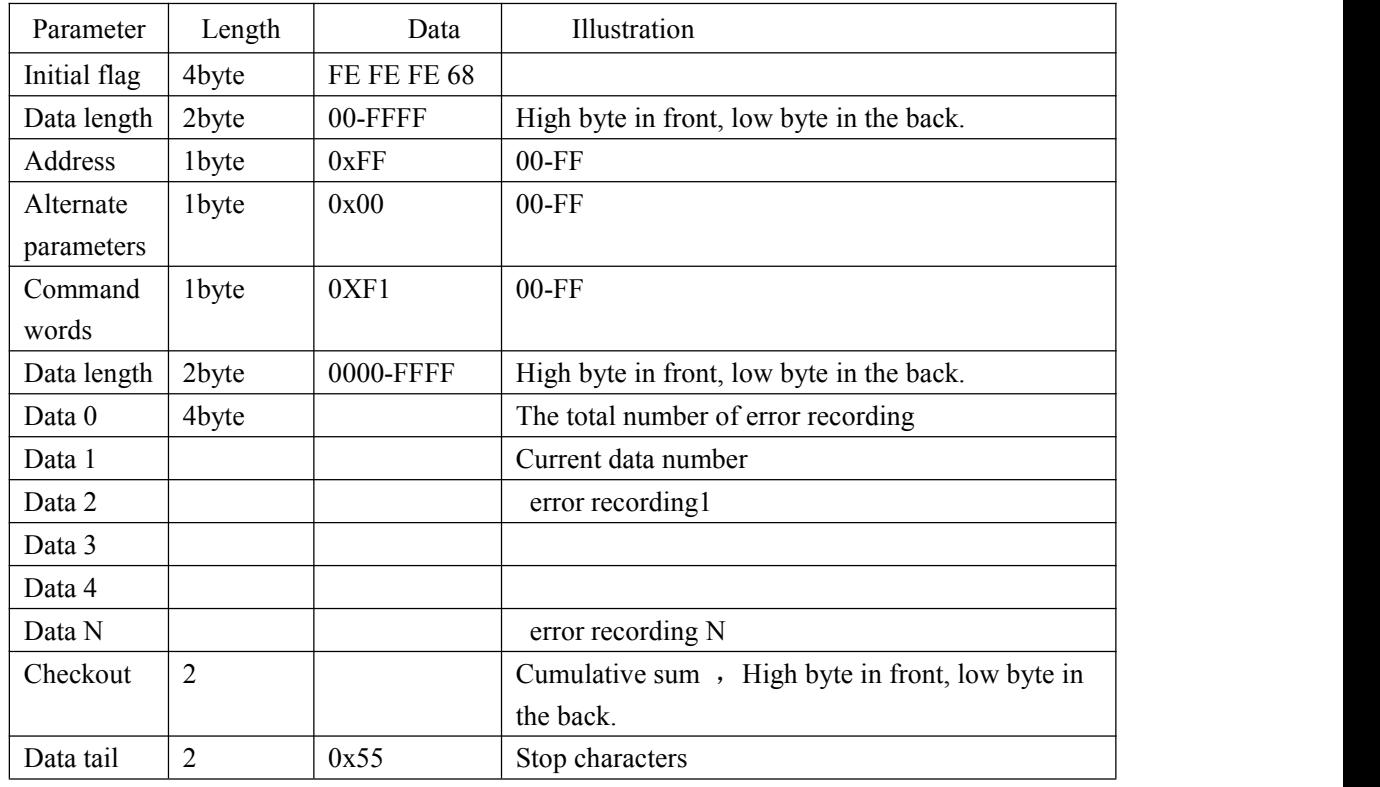

Crror Record

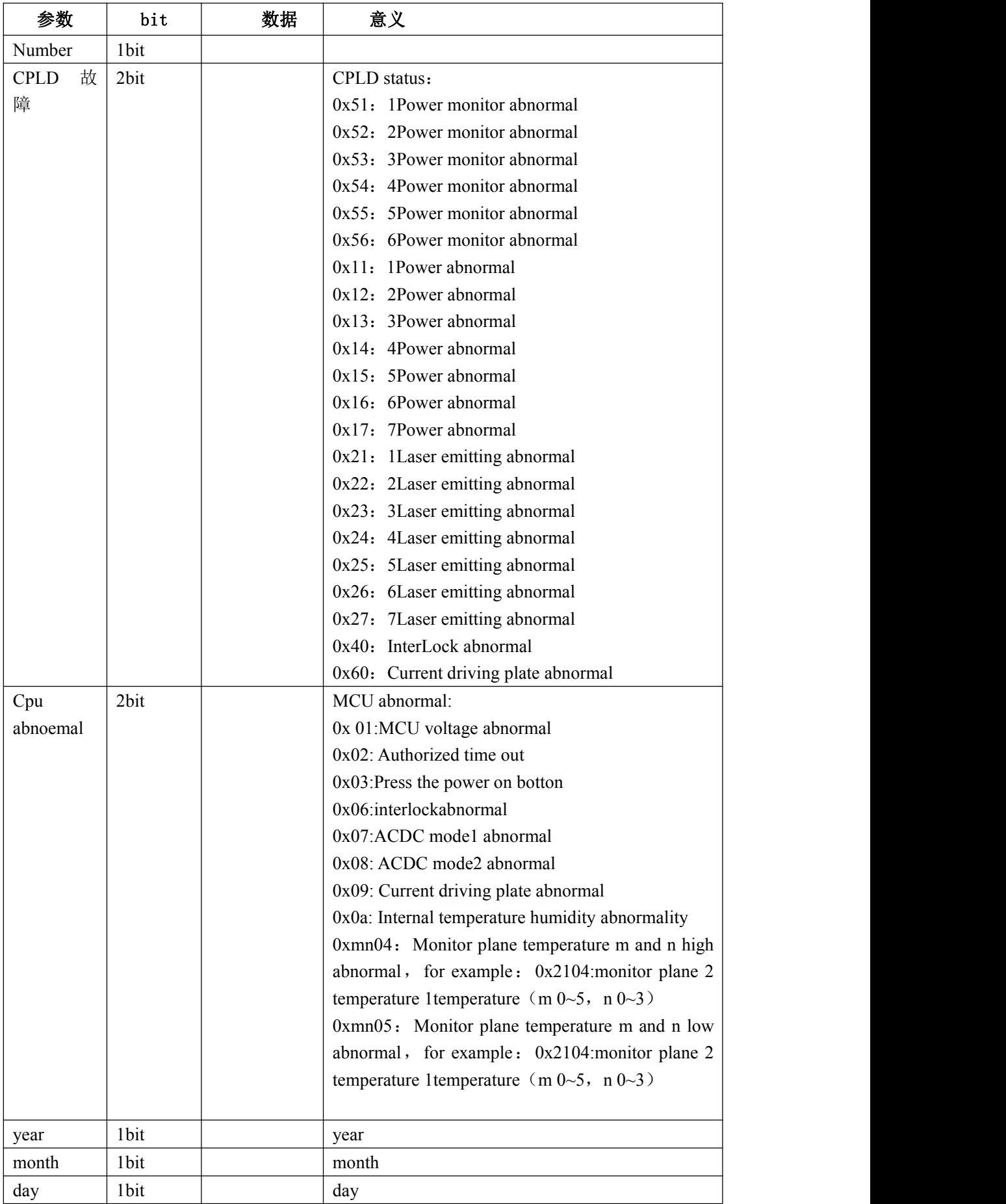

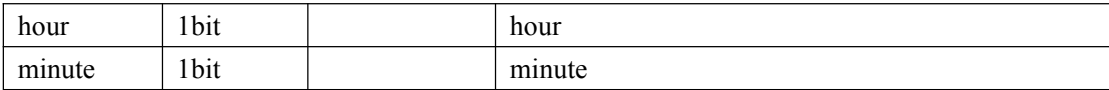